## **Download Software Gratis Photoshop [HOT]**

Installing Adobe Photoshop and then cracking it is easy and simple. The first step is to download and install the Adobe Photoshop software on your computer. Then, you need to locate the installation.exe file and run it. Once the installation is complete, you need to locate the patch file and copy it to your computer. The patch file is usually available online, and it is used to unlock the full version of the software. Once the patch file is copied, you need to run it and then follow the instructions on the screen. Once the patching process is complete, you will have a fully functional version of Adobe Photoshop on your computer. To make sure that the software is running properly, you should check the version number to ensure that the crack was successful. And that's it - you have now successfully installed and cracked Adobe Photoshop!

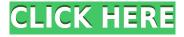

The new Adobe Photoshop is a big deal because the interface of Photoshop is constantly upgraded by this version, but, after getting used to the newer interface, I see that I'm getting more done with the tool than I ever did with its previous release. Adobe claims that Elements will take off for everyone from casual hobbyists to budding professionals. The new program does offer a great deal of what it says it will. But, of course, Elements won't replace Photoshop in the professional's manual workflow. You can share matches within Elements, of course, but they're not comparable to Photoshop, since Elements doesn't offer you the full edit without saving new files and making updates. But an Adobe representative told me that Photoshop Elements 2021 "could be the one that saves people's jobs." Photoshop is still the king and Elements is still easy to pick up, if you're not concerned about power. Basically, its working on the same features that we have in **Adobe Photoshop** and most of the features are the same, but much more simplified. Some of them are still under study and need to be tried by the users. The new version may be a welcome addition for image editors who've been toying around with Adobe Photoshop in recent years, but it's less of an upgrade than you might think. If you're looking for a less user-friendly Photoshop, Elements is worth checking out. For those dedicated to the imagery and graphics arts, Adobe Photoshop CC is an essential tool. No other program does what Photoshop does, and the latest version is no exception as it brings new technology to market. In fact, this latest edition allows you to edit 27GB RGB files all in one go!

## Download free Photoshop 2021 (Version 22.3)Serial Number Free Registration Code {{ lAtest versIon }} 2023

Trialing a browser app like Photoshop would present a number of challenges, starting with the significant increase in performance over traditional software. The web was not initially designed for this kind of performance, and few browsers have native graphics rendering capabilities. The Adobe Edge Inspect tool aids developers who are new to implementing graphics-rendering tasks in their web applications by generating PNGs and layered PSDs that can be viewed in different browsers. The idea of running software as complex as Photoshop directly in the browser was initially met with skepticism. At Adobe, we have always been at the forefront of exploring new ways that our software can be used by people accessing it using a browser, or by providing a browser plug-in to our sophisticated workflow. During the pre-sale period of the web release, we worked

closely with web developers and browser makers to ensure that the beta was easy to install and use while protecting the user's privacy. We tested this release internally and, after iterating on what makes Photoshop great for creating high-quality images, have delivered a fast, responsive, and secure experience for people who love creating. This includes the more specialized use cases that vector fans love. With the work we've done to optimize the application's memory consumption so that the page content is updated with the most recent image edits, users can have the best possible experience when editing, preserving the experience in other Adobe apps. The browser app will be updated incrementally as we add new features to the web app, and as we release the beta to all beta testers." e3d0a04c9c

## Photoshop 2021 (Version 22.3)License Keygen PC/Windows {{ lAtest release }} 2022

Over the past 9 years, Photoshop has transformed from a "How can I make this photo look better?" to "How can I use a new feature to find ways to use all of those cool things?" Now, with Adobe Sensei, text-enabled time-saving tools are at the fingertips of every Photoshop user. Preview, the layout tools, now are all grouped in one panel at the bottom of the screen for easy access. The digitized images and artwork on printed materials now can be edited guickly using any touch-enabled device, completely replacing scissors and pens for any type of user. Textures, patterns and gradients are now editable on a wide range of surfaces. Adobe Sensei finds the best way to use tools in a new and intuitive way and also knows how to prevent you from making the same mistake twice with revisions onthe-fly. Photoshop's creative community is hyperconnected and virtually unified. Now, when you recognize a saving tool, you can reconfigure it to do exactly what you want — for example, creating a texture in one tool and using it in a new one, enabling you to build a workflow faster. Photoshop's depth of features and the flexibility of its many tools make it an essential part of any photographer's workflow. The toolbox offers industrial-strength image editing and adjustments tools including layers, curves, brightness and contrast, and a host of creative effects. The program has all the standard photo tools, and, for those who want a little more, there are more than 75 special filters, graphic styles, and special tools, such as the Gradient Tool.

photoshop for mac online download can i use photoshop online without download download photoshop cs6 online photoshop online free download crack adobe photoshop cc online free download photoshop cs6 online free download how to download photoshop online adobe photoshop 7.0 online download adobe photoshop online free download filehippo adobe photoshop 7.0 online free download

The latest version of Adobe Photoshop contains a number of new features and a selection of new stock photography. This version of Photoshop features high-quality 32-bit files in its Photo Download feature, which allows users to drag up to 20 photos at a time into Photoshop and save the photos in a new folder. Plus, in all new updates, users can download 25 high-resolution Adobe Stock photos for

free each month. The Photoshop Creative Cloud monthly subscription also gives Photoshop 30GB of cloud storage, as well as an unlimited number of machine learning projects across all Creative Cloud apps. There's also a Web-based version of Photoshop called Photoshop CC Web & Mobile that can be used on any device with a web browser. All that being said, if you are looking for a simple and guick way to edit photos and save money, Adobe Photoshop Elements is a great program. If you are looking for a more robust application that can give you more powerful tools, Photoshop is the better choice. For the average consumer, both are great programs. Photoshop has a robust collection of features, but the program is not a simple one. To use Photoshop at its best, you need to learn the ropes and the interface. Most of Photoshop's tools are well-designed. If you practice your skills, you will eventually become good at Photoshop. With advanced features, Photoshop can give you tremendous editing power for any type of photo you take. Adobe Photoshop Elements was introduced for Windows XP and Windows Vista in 2004 to provide Mac and Windows users a better platform for working in graphics editing. The updated version, officially released last year, adds more features, such as layers, masks, and curves, as well as a more streamlined interface.

Adobe Photoshop CS6: All-In-One Master Class is a comprehensive introduction to Photoshop CS6, from editing settings and techniques, to working with layers and masks, to using the new features in the Content-Aware Mask feature. Photoshop Elements 9: All-In-One Master Class is your all-purpose guide to Photoshop Elements 9. Learn clear steps for easy-to-follow tutorials that teach you how to use the programs functions, from the most basic tools you need to know how to create and optimize a photo right through to how to use your selection tools. Drawing on the wearables, cameras and other kinds of devices that we use to capture and archive our lives on a daily basis, Adobe Sensei allows designers and publishers the ability to tap into our senses as the brush hums to our touch, hear our reactions as our photo comes to life and see our expressions through transparent and immersive cameras. The same retouching functions that you'll find within Photoshop are here ported over to Photoshop Elements. You can use tools such as the Filter Gallery, Painterly, or Clone Stamp to fix the flaws and imperfections in your images. You can also use Quick Selection or Magic Wand selections to select areas of the image for manipulation. With easy-to-use tools and a modern interface, Photoshop Elements lets even beginners edit their raw or JPEG photos to create a professional, polished look. Using the innovative new Capture features, you can now create a layer within Photoshop Elements which allows for complete customization of your image in real-time using any mobile device. Accurate selections and editing tools now make editing from a mobile

device completely intuitive and easy-to-use, allowing you to create a masterpiece on-the-go from any device, anywhere. With the new mobile editing tools, you can select objects, bevel, brighten and even flip images within the same layer – all as effortlessly as on any other tablet.

https://zeno.fm/radio/gmail-password-hacker-v-289-full-version-with-crack

https://zeno.fm/radio/windows-8-activator-by-daz-4shared

https://zeno.fm/radio/falkovideo-safe-mail-net

https://zeno.fm/radio/siemens-connexx-64-download-13-40

https://zeno.fm/radio/gemini-photo-digitizer-crack

https://zeno.fm/radio/novakiller19-slysoft-reset-tool

The name has changed, but the popular image editing software remains essentially the same, keeping the no fluff, just enough tool for the job approach. You can upgrade to Photoshop CC Pro download Adobe to your computer and get instant access to over 155 creative industry-standard tools, features such as Smart Guides, Reduce noise, Multichannel blending and more. You can also use your subscription to download and install a wide array of other Adobe software that works with Photoshop. For example, you can easily import a series of Photoshop files into Photoshop and use them to create an animation or Adobe XD design. Photoshop 2019 also features an extended list of creatives on a new Look Feed, allowing you to browse, add and tag creative work available in the cloud. Adobe Stock now offers a selection of over 240,000 creative assets to use in your projects. So, it's not a matter of if - it's a matter of when. You'll be free to keep your existing library of layers and paths in a large format sized PSD file and be able to open and edit the files on your computer and smartphone. If you're looking for a full-fledged photo editor and video editor or just want to import and export photos and videos for free, check out our Try Photoshop 15-day trial. This is a free trial for Photoshop with all its features, no credit card required! We would like to acknowledge the individual contributions of the following journalists, who are both Photoshopelements.com familiars and frequent contributors: Thomas Dobbs, Timothy Lyons, Gigi Cowdery, Sandra Yates, Elise Young, Nanette Walker, and Trevor Davies.

https://ukrainefinanceplatform.com/wp-content/uploads/2023/01/bercchan.pdf

https://leidenalumni.id/wp-content/uploads/2023/01/sabguig.pdf

https://funddirectadvisors.com/download-rar-photoshop-cs3-top/

https://joyfuljourneyresources.net/wp-content/uploads/2023/01/Photoshop\_2021\_Version\_2242\_\_Dow

nload\_free\_With\_License\_Key\_Torrent\_Activation\_Code\_x3264\_.pdf

https://odingajproperties.com/2023/01/02/photoshop-cc-2019-download-free-licence-key-with-licence

-key-windows-10-11-updated-2023/

https://boatripz.com/wp-content/uploads/2023/01/Photoshop CC 2015.pdf

https://gastro-professional.rs/?p=35818

https://fitgirlboston.com/wp-content/uploads/2023/01/Photoshop CC 2015 version 16.pdf

 $\underline{https://totallights.com/wp\text{-}content/uploads/2023/01/Camera-Raw\text{-}Filter\text{-}Photoshop\text{-}2020\text{-}Free\text{-}Download\text{-}EXCLUSIVE.pdf}$ 

 $\frac{http://www.jobverliebt.de/wp-content/uploads/Adobe-Photoshop-CC-2015-Version-16-With-Product-Key-x3264-2023.pdf}{}$ 

https://powerzongroup.com/wp-content/uploads/2023/01/alewijd.pdf

https://mainemadedirect.com/wp-content/uploads/2023/01/Adobe-Photoshop-CC-2018-Download-Lice nse-Key-Full-With-Registration-Code-finaL-version-.pdf

https://narativcoffee.ro/download-sky-replacement-photoshop-free-upd/

https://dottoriitaliani.it/ultime-notizie/senza-categoria/adobe-photoshop-2021-version-22-3-download-free-with-license-code-activation-key-2023/

http://friduchajewelry.ru/?p=10102

https://indoretalk.com/wp-content/uploads/2023/01/Adobe\_Photoshop\_CC\_2015\_Version\_18\_Torrent\_Activation\_Code\_MacWin\_X64\_2023.pdf

https://www.giggleserp.com/wp-content/uploads/2023/01/Photoshop 2022 Version 231.pdf

https://www.drbonesonline.com/2023/01/02/adobe-photoshop-cs6-with-product-key-latest-release-2022/01/02/adobe-photoshop-cs6-with-product-key-latest-release-2022/01/02/adobe-photoshop-cs6-with-product-key-latest-photoshop-cs6-with-product-key-latest-photoshop-cs6-with-product-key-latest-photoshop-cs6-with-product-key-latest-photoshop-cs6-with-photoshop-cs6-with-photoshop-cs6-wi

 $\frac{https://educationkey.com/wp-content/uploads/2023/01/Adobe\_Photoshop\_2022\_Version\_2302.pdf}{https://kedaigifts.com/wp-content/uploads/2023/01/Download-Adobe-Photoshop-2021-Version-2200-Crack-X64-2023.pdf}$ 

http://www.landtitle.info/download-photoshop-practice-images-exclusive/

https://dabussee.com/wp-content/uploads/2023/01/Adobe\_Photoshop\_CC\_2015\_version\_18.pdf https://www.publicun.com/free-download-font-style-for-adobe-photoshop-cs6- link /

 $\underline{http://www.gea-pn.it/wp-content/uploads/2023/01/Photoshop-CC-2019-Version-20-Download-With-Registration-Code-With-Licence-Key-Windows-101.pdf}$ 

 $\frac{http://yemenevents.org/wp-content/uploads/2023/01/Beginner 39s-Guide-To-Digital-Painting-In-Photoshop-Characters-Free-Download-FULL.pdf$ 

https://72bid.com?password-protected=login

https://getfluencyonline.com/wp-content/uploads/2023/01/Download-Photoshop-Background-Images-HOT.pdf

https://tidmodell.no/wp-content/uploads/2023/01/Photoshop-2022-Version-231-Download-Product-Key-MacWin-updAte-2022.pdf

https://awaazsachki.com/2023/01/photoshop-2021-version-22-5-hacked-3264bit-2023/

https://iscamelie.com/wp-content/uploads/2023/01/palkame.pdf

https://dottoriitaliani.it/ultime-notizie/benessere/photoshop-cs4-activator-64-bits-2023/

https://www.dpfremovalnottingham.com/2023/01/02/photoshop-cs4-download-cracked-serial-number -win-mac-hot-2023/

 $\frac{https://www.aspalumni.com/adobe-photoshop-cs5-download-crack-license-key-mac-win-latest-version-2022/$ 

https://kuudle.com/photoshop-button-styles-asl-free-download-repack/

 $\frac{http://sportingeyes.net/download-adobe-photoshop-2021-version-22-2-torrent-with-product-key-2022/http://powervapes.net/wp-content/uploads/2023/01/Photoshop-CC-2015-Version-18-Registration-Code-For-Mac-and-Windows-2023.pdf$ 

 $\frac{https://gametimereviews.com/wp-content/uploads/2023/01/Adobe-Photoshop-2022-Torrent-Activation}{-Code-With-Keygen-For-Windows-upDated-2023.pdf}$ 

 $\underline{http://powervapes.net/wp-content/uploads/2023/01/Adobe-Photoshop-Cc-2020-Crack-Amtlibdll-Free-Download-Extra-Quality.pdf}$ 

https://www.fithotech.com/wp-content/uploads/2023/01/Adobe\_Photoshop\_2021\_Version\_2241\_Activ ation Code With Keygen With Registration Code x3264.pdf

Photoshop's blend modes allow you to use your own color as a color balance in parts of an image, resulting in a vibrant, saturated secondary color. Blend modes are typically used in painting, in Photoshop's tools or when using the brushes. Photoshop allows you to create a custom background for a layer within an image. Drag the icon from the Appearance panel to position the background. To add text to the custom background, drag the icon from the Appearance panel onto the layer and begin typing. The text will appear in the bottom right of the Layers panel. Photoshop has a node pen tool that allows you to create curves, using points you draw on-screen. We recommend using the non-destructive node tool in order to adjust the path in the Edit Canvas panel. There is no standard way of cropping an image in Photoshop. However, you can easily create a cropping tool based on an existing selection. To make a rectangular selection, select the Rectangle tool from the Toolbox. Drag a corner handle to resize the selection area, click and drag to move the selection, and on the Move menu, choose Cropping. To make circular selections, select the Elliptical Marquee tool from the Toolbox. Drag a corner handle to change the selection area, click to select a section, and on the Move menu, choose Cropping. When making a selection based on a path, you can use the Pathfinder panel (Window/Window) to add or modify that path. The **Insert Anchor Point** button at the bottom of the panel adds/ modifies an anchor point (the location on the path where the selection starts). Select the path in the Artboard; the selected path will appear at the anchor point and the path will be copied there. If you drag the cursor through the path, highlight the path and click **Inverse** to move the point. You can modify the anchor point by dragging the mouse to create a new anchor point. To remove a point from the path, simply drag your hand over it, select it with the arrow, and press **Delete**.